# Un'introduzione all'aerodinamica numerica

# Metodi numerici per la soluzione dei campi di moto

- La descrizione continua del campo di moto è sostituita da una descrizione discreta
- Discretizzazione: le funzioni che descrivono il campo di moto sono sostituite da un sequenza discreta dei valori che assumono in un certo numero di punti del dominio di calcolo opportunamente scelti
- Soluzione dei campi di moto  $→$  soluzione di sistemi di equazioni differenziali alle derivate parziali→ calcolo numerico delle derivate di una funzione
- Convergenza, errore, consistenza, stabilità: concetti fondamentali nei metodi numerici di soluzione dei campi di moto

#### Calcolo numerico della derivata di una funzione

Sia  $f(x)$  una funzione continua definita in un intervallo  $(a, b)$ , si definisce derivata di f in  $x<sub>0</sub>$  il limite per  $x \to 0$ del rapporto incrementale:

$$
f'(x_0) = \lim_{h \to 0} \frac{f(x_0 + h) - f(x_0)}{h}
$$

Il modo più semplice per calcolare  $f^\prime(x_0)$ , in modo approssimato, consiste nello scegliere un valore di h sufficientemente piccolo e calcolare il valore del rapporto incrementale:

$$
f'(x_0) \approx \frac{f(x_0 + h) - f(x_0)}{h}
$$
 (1)

E' evidente che questo equivale ad avere approssimato con un andamento lineare il comportamento di f nell'intervallo  $(x_0, x_0 + h)$ .

Nella (1) si è utilizzato un punto in avanti rispetto a  $x_0$  (formula forward).

Il rapporto incrementale può anche essere calcolato utilizzando un punto *all'indietro* rispetto a  $x_0$  ottenendo un'approssimazione backward della derivata:

$$
f'(x_0) \approx \frac{f(x_0) - f(x_0 - h)}{h}
$$

## Valutazione dell'errore

Sia  $f(x)$  sviluppabile in serie di Taylor rispetto a  $x_0$ e sia  $f(x)$  sufficientemente regolare nell'intorno di  $x_0$ (per esempio dopo un'opportuna normalizzazione  $f \geq$ di ordine unitario con tutte le sue derivate):

$$
f(x_0 + h) = f(x_0) + f'(x_0)h + \frac{1}{2!}f''(x_0)h^2 + \frac{1}{3!}f'''(x_0)h^3 + \dots
$$

Si ricava facilmente:

$$
f'(x_0) = \frac{f(x_0 + h) - f(x_0)}{h} - \frac{1}{2!}f''(x_0)h + \dots
$$

 $\frac{1}{2!}f''(x_0)h$  è quindi il termine principale dell'errore che si commette nell'approssimare  $f^\prime(x_0)$  con la formula forward.

Se  $f^{\prime\prime}(x_0)$  è di ordine unitario, l'errore che si commette è di  $O(h)$ .

#### Formule di maggiore accuratezza

Si indichi con

 $x_j$ ,  $x_{j+1} = x_j + h$ ,  $x_{j-1} = x_j - h$ 

tre punti in  $(a, b)$  ed inoltre

$$
f_{j-1} = f(x_{j-1}), \quad f_j = f(x_j), \quad f_{j+1} = f(x_{j+1})
$$

Sviluppando in serie  $f_{j-1}$  e  $f_{j+1}$  rispetto al punto  $x_j$  si ottiene

$$
f_{j+1} = f_j + f'_j h + \frac{1}{2!} f''_j h^2 + \frac{1}{3!} f'''_j h^3 + \dots
$$
  

$$
f_{j-1} = f_j - f'_j h + \frac{1}{2!} f''_j h^2 - \frac{1}{3!} f'''_j h^3 + \dots
$$
 (2)

Sottraendo membro a membro:

$$
f'_j = \frac{f_{j+1} - f_{j-1}}{2h} - \frac{1}{3!}f''_j h^2 + \dots
$$

si è così ottenuta un'approssimazione centrale della derivata prima che è accurata al secondo ordine  $(O(h^2))$ .

E' facile verificare che questa approssimazione è equivalente ad avere assunto il comportamento di  $f(x)$ parabolico nell'intervallo  $(x_{i-1}, x_{i+1})$ .

# Altre formule

Forward a 3 punti:

$$
f'_{j} = \frac{-1.5f_{j} + 2f_{j+1} - 0.5f_{j+2}}{h} + O(h^{2})
$$

Centrale a 5 punti:

$$
f'_{j} = \frac{f_{j-2} - 8f_{j-1} + 8f_{j+1} - f_{j+2}}{12h} + O(h^{4})
$$

# Un esempio

$$
f(x) = \exp(x), \quad h = 0.1
$$

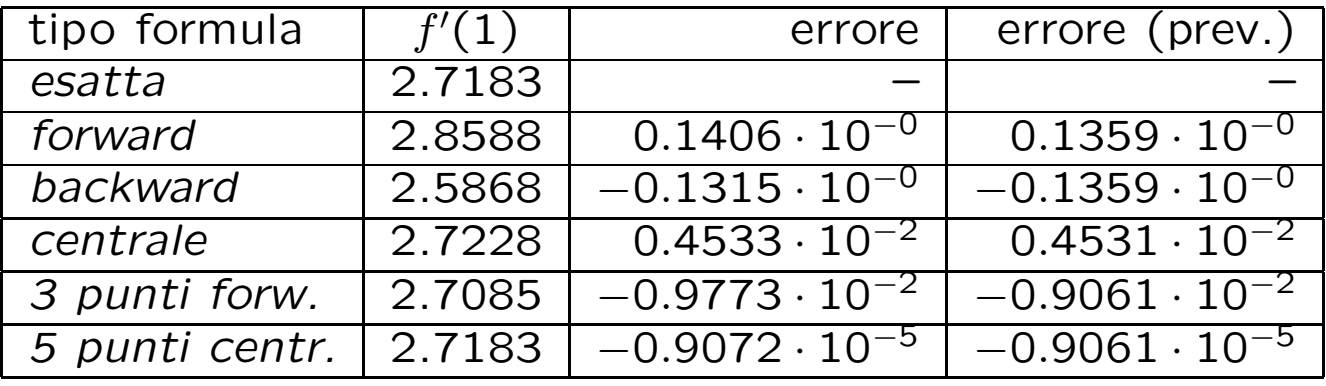

# Approssimazione centrale della derivata seconda

Sommando membro a membro le (2) si ottiene:

$$
f''_j = \frac{f_{j+1} - 2f_j + f_{j-1}}{h^2} - \frac{1}{12} f_j^{(iv)} h^2 + \dots
$$

#### Il caso di passo  $h$  variabile

Le espressioni fino ad ora mostrate sono state ricavate nell'ipotesi di passo di discretizzazione  $h$  costante.

E' possibile ripetere il procedimento mostrato per ricavare formule analoghe nel caso di  $h$  variabile.

In questo caso, però, l'accuratezza della formula alle differenze dipende anche dalla legge di variazione di  $h_{\cdot}$ 

Per garantire l'accuratezza della formula alle differenze occorre assegnare una legge  $h(x)$  sufficientemente regolare.

Questo problema rende particolarmente delicata la discretizzazione di domini di calcolo complessi (grid generation).

Nell'applicazione di metodi alle differenze a problemi di interesse pratico il turn-around time per ottenere una simulazione corretta è dominato dalla fase di grid generation.

#### Approssimazione alle differenze di un'equazione differenziale

#### Problema lineare

Si supponga di dover risolvere nell'intervallo  $(a, b)$  l'equazione differenziale lineare

$$
F(x, y, y', y'') = y''(x) + y'(x) - g(x) = 0
$$

dove  $q(x)$  è una funzione nota, con le condizioni al contorno

$$
y(a) = y_a \quad y(b) = y_b \tag{3}
$$

Un approccio alla soluzione di questo problema consiste nel rinunciare a conoscere l'espressione analitica della soluzione, cercando invece un'approssimazione discreta della funzione  $y(x)$ .

Si suddivida, ad esempio, l'intervallo  $(a, b)$  in N intervallini di lunghezza costante pari ad h.

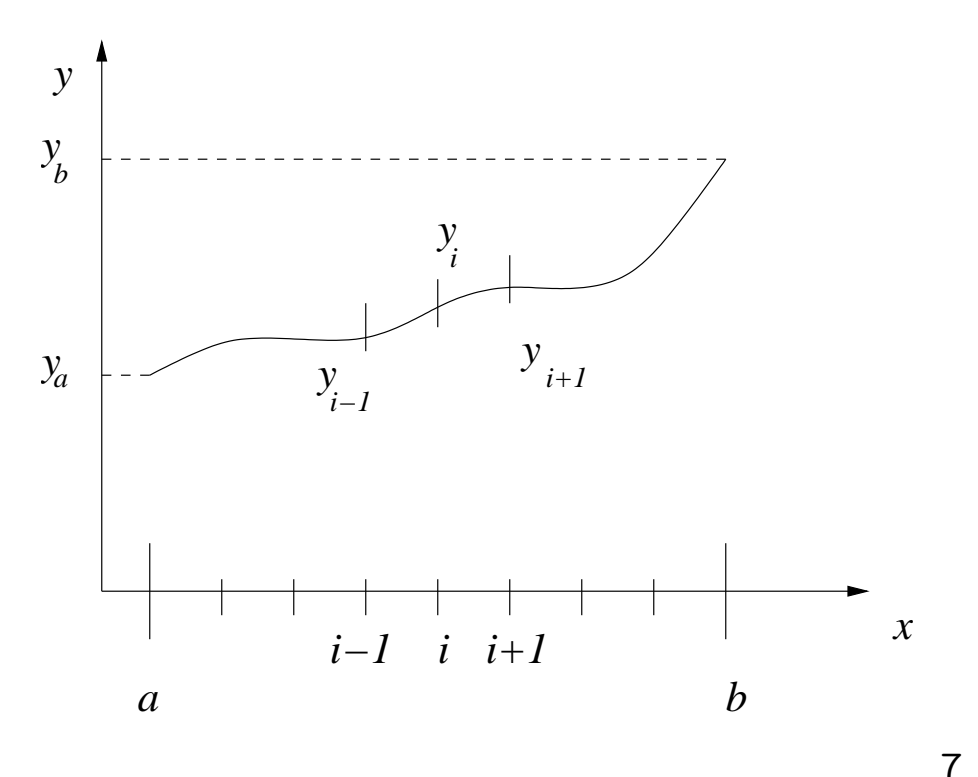

Si cercherà di determinare un vettore  $y_i$  con  $j =$  $0, \ldots, N$  tale che  $y_j \approx y(x_j)$   $(x_0 = a, x_N = b)$ .

In ciascun punto griglia  $x_i$  interno all'intervallo  $(a, b)$ si imponga che sia soddisfatta l'equazione differenziale valutando le derivate con una delle formule alle differenze prima determinate.

Ad esempio utilizzando le espressioni centrali, per ogni  $j = 1, \ldots, N - 1$  deve essere verificato:

$$
\tilde{F}_j = \frac{y_{j+1} - 2y_j + y_{j-1}}{h^2} + \frac{y_{j+1} - y_{j-1}}{2h} - g(x_j) = 0
$$

 $y_0$  e  $y_N$  non sono incognite, ma sono dati dalle condizioni al contorno.

Si è quindi ottenuto un sistema lineare in  $N - 1$  equazioni e  $N-1$  incognite.

Mediante le formule alle differenze il problema differenziale è stato trasformato in un problema algebrico.

La risoluzione del sistema lineare consente quindi di determinare la soluzione approssimata  $y_i$ .

### Consistenza

L'esempio introdotto consente di definire l'importante concetto di consistenza.

Un'approssimazione alle differenze si dice consistente con l'equazione differenziale se per  $h \rightarrow 0$  la soluzione del problema algebrico tende alla soluzione del problema differenziale.

Per quanto riguarda l'esempio considerato è facilmente ricavabile la relazione che lega l'operatore approssimato alle differenze  $\tilde{F}_j[h, y_{j-1}, y_j, y_{j+1}]$  all'operatore differenziale esatto  $F[x_j, y(x_j), y^\prime(x_j), y^{\prime\prime}(x_j)]$ :

$$
\tilde{F}_j = y''(x_j) + y'(x_j) - g(x_j) + \frac{1}{12} f_j^{(iv)} h^2 + \frac{1}{3} f_j''' h^2 + O(h^4)
$$

Si ha effettivamente che

$$
\lim_{h\to 0} \tilde{F}_j = F(F[x_j, y(x_j), y'(x_j), y''(x_j))]
$$

Lo schema introdotto è consistente.

La consistenza di uno schema alle differenze è condizione necessaria (ma non sufficiente) affinché la soluzione del problema algebrico per  $h \to 0$  tenda a quella del problema differenziale.

## Cenni sui metodi numerici di soluzione di un sistema lineare

Sebbene l'algebra lineare fornisca un metodo esatto per la soluzione di un sistema lineare ben posto (metodo di Cramer), questo costituisce ancora uno dei problemi fondamentali del calcolo numerico.

Le ragioni principali che rendono questo problema non banale sono due:

- tempi di calcolo accettabili; la risoluzione di un sistema lineare deve richiedere tempi di calcolo accettabili e compatibili con le risorse di calcolo disponibili (calcolatrice, personal computer, supercomputer).
- condizionamento; l'inevitabile troncamento delle cifre decimali dei numeri reali può provocare difficolt`a, in taluni casi insormontabili, nella soluzione del sistema se la matrice dei coefficienti risulta mal condizionata.

# Tempi di calcolo

Se  $n$  è il numero di incognite del sistema è facile verificare che la regola di Cramer richiede, come ordine di grandezza,  $n!$  operazioni matematiche.

Si supponga di avere un computer con una potenza di calcolo di 100 Mflops (milioni di operazioni in virgola mobile al secondo) e di voler risolvere un sistema lineare con 100 incognite.

Il tempo di calcolo necessario è dato da:

 $T\approx$ 100! 100  $=\frac{9.33\cdot10^{157}}{100}$  $\frac{100}{100}$  sec = 2.95 · 10<sup>146</sup> secoli!

# Condizionamento

Il sistema lineare

$$
\begin{cases}\n x_1 + 2x_2 = 1 \\
x_1 + 2.005x_2 = -1\n\end{cases}
$$

ha soluzione

 $x_1 = 801, \quad x_2 = -400$ 

Si assuma che un piccolo errore cambi il coefficiente di  $x_2$  nella seconda equazione (1.995 invece di 2.005).

La soluzione diventa

 $x_1 = -799$ ,  $x_2 = 400$ 

Una variazione dello 0.5% di un coefficiente ha fatto cambiare la soluzione del 200% !!!

# Classificazione

Gli algoritmi di soluzione dei sistemi lineari si suddividono in due classi:

- metodi diretti, in cui la soluzione viene determinata direttamente ed in modo esatto nell'ipotesi di assenza dell'errore di troncamento
- metodi iterativi, in cui la soluzione viene determinata iterativamente a partire da un valore di tentativo e successivamente corretta fino a quando l'errore non raggiunge valori sufficientemente piccoli.

Entrambi hanno vantaggi e svantaggi che vanno correttamente valutati secondo il tipo di sistema che deve essere risolto.

## Metodi diretti

Un sistema lineare può essere espresso in forma matriciale:

$$
\underline{\underline{A}} \cdot \underline{x} = \underline{b}
$$

con  $\underline{\mathsf{x}}, \underline{\mathsf{b}} \in \mathcal{R}^n$ ,  $\underline{\underline{\mathsf{A}}} \in \mathcal{R}^n \times \mathcal{R}^n$ .

 $x$  è il vettore delle incognite,  $b$  è il vettore dei termini noti,  $\underline{A}$  la matrice dei coefficienti.

Simbolicamente la soluzione è  $\underline{x} = \underline{A}^{-1} \cdot \underline{b}$  con  $\underline{A}^{-1}$  la matrice inversa di A.

Il calcolo diretto di  $\underline{A}^{-1}$  basato sulla sua definizione e sul calcolo dei determinanti con la regola di Laplace non è praticabile: anch'esso comporta un numero di operazioni di ordine n!.

## Il metodo di Gauss

Non è altro che il semplice algoritmo di eliminazione dell'incognita.

- 1. Da un'equazione si ricava un'incognita in funzione delle altre, questa relazione viene poi sostituita nelle equazioni successive; ripetendo questa procedura  $n - 1$  volte si ottiene infine un'equazione in cui un'incognita è esplicitamente calcolata.
- 2. Con un processo di sostituzione all'indietro possono essere ricavate tutte le altre incognite.

Il numero di operazioni matematiche necessario per risolvere un sistema di ordine  $n$  è proporzionale a  $n^3$ .

Tornando all'esempio precedente, un sistema di ordine 100 richiede quindi:

$$
T \approx \frac{100^3}{100} = \frac{10^3}{10^2} \text{sec} = 10 \text{sec}
$$

10 secondi di CPU con un calcolatore della potenza di 100 Mflops

# Metodi iterativi

Sono un'alternativa ai metodi diretti, soprattutto quando il sistema `e di ordine elevato e la matrice dei coefficienti è sparsa (con molti termini uguali a 0).

Infatti se A è sparsa i metodi diretti classici effettuano un inutile lavoro su termini che sono uguali a 0; inoltre se  $n \geq 1$  e grande richiedono il dimensionamento di una matrice molto grande per cui la risoluzione pratica del sistema potrebbe essere limitata dalla memoria del computer a disposizione.

Indicando con  $\underline{\mathsf{x}}^{(k)}$  la soluzione di tentativo  $k$ -esima, un algoritmo iterativo è definito da

$$
\underline{x}^{(k+1)} = \underline{f}(\underline{x}^{(k)})
$$

Se x indica la soluzione esatta del sistema, Un algoritmo iterativo si dice consistente se dando in input la soluzione esatta questo restituisce la soluzione esatta; cioè, se x indica la soluzione esatta del sistema:

$$
\underline{f}(\underline{x}) = \underline{x}
$$

Questa proprietà è molto importante perchè garantisce che una volta raggiunta la soluzione questa non viene abbandonata.

# Metodo di Jacobi

L'algoritmo è molto semplice; l'aggiornamento dell'incognita viene ottenuto ricavando la i-esima incognita dalla i-esima riga in funzione dei valori di tentativo:

loop  $i = 1, n$  $xnew_i = (b_i - \sum_{j=1}^{i-1}A_{ij}xold_j - \sum_{j=i+1}^{n}A_{ij}xold_j)/A_{ii}$ end loop i loop  $i = 1, n$  $x \circ id_i = x \circ w_i$ end loop i

Si ponga  $\underline{\underline{A}} = \underline{\underline{D}} - \underline{\underline{E}} - \underline{\underline{F}}$  dove  $\underline{\underline{D}}$  ha la diagonale principale uguale a quella di A e termini nulli fuori diagonale, −E ha la parte triangolare bassa coincidente con quella  $d\overline{i}$  A e coefficienti nulli in diagonale e nella parte triangolare alta, −F ha la parte triangolare alta coincidente con quella  $\overline{d}$ i  $\underline{A}$  e coefficienti nulli in diagonale e nella parte triangolare bassa. Si ottiene:

$$
\underline{\underline{D}x} = (\underline{\underline{E}} + \underline{\underline{F}}) \cdot \underline{x} + \underline{b}
$$

Il procedimento iterativo di Jacobi consiste in

$$
\underline{x}^{(k+1)} = \underline{D}^{-1}[(\underline{E} + \underline{F}) \cdot \underline{x}^{(k)} + \underline{b}]
$$

$$
\underline{B} \cdot \underline{x}^{(k)} + \underline{D}^{-1} \cdot \underline{b}
$$

B viene chiamata matrice di iterazione. Se B non cambia durante le iterazioni il procedimento iterativo viene detto stazionario.

Il metodo di Jacobi è consistente.

# Metodo Gauss-Siedel

Consiste nell'utilizzare, per il calcolo di  $x_i$  dalla *i*-esima riga i valori già aggiornati a disposizione.

L'algoritmo per la singola iterazione diventa:

loop  $i = 1, n$  $x_i = (b_i - \sum_{j=1}^{i-1} A_{ij} x_j - \sum_{j=i+1}^{n} A_{ij} x_j) / A_{ii}$ end loop i

La matrice di iterazione è:

$$
\underline{\underline{\mathsf{B}}} = (\underline{\underline{\mathsf{B}}} - \underline{\underline{\mathsf{E}}})^{-1} \cdot \underline{\underline{\mathsf{F}}}
$$

Può consentire di raggiungere la convergenza molto più velocemente, ma è un algoritmo non esplicitamente parallelo.

Se la matrice  $\underline{A}$  è sparsa, la matrice di iterazione, sia per Jacobi che per Gauss-Siedel è sparsa.

## Metodi di rilassamento

Indicando con  $\tilde{x}^{(k+1)}_i$  $\binom{k+1}{i}$  l'aggiornamento ottenuto con un qualunque metodo iterativo, i metodi di rilassamento consistono nel determinare l'aggiornamento definitivo mediante la relazione

> $x_i^{(k+1)} - x_i^{(k)} = \omega(\tilde{x}_i^{(k+1)} - x_i^{(k)})$  $\binom{k}{i}$

dove  $\omega$ , parametro di rilassamento, è un numero reale positivo.

L'utilità del rilassamento consiste nella possibilità di aumentare la velocità di convergenza ( $\omega > 1$ , sovrarilassamento) o migliorare le proprietà di convergenza  $(\omega < 1,$  sottorilassamento).

Si dimostra che  $\omega < 2$  è condizione necessaria per la convergenza di un metodo di rilassamento.

# Metodo SOR (Successive Over Relaxation)

Consiste nell'applicare il rilassamento al metodo Gauss-Siedel:

loop  $i = 1, n$  $\tilde{x}_i = (b_i - \sum_{j=1}^{i-1}A_{ij}x_j - \sum_{j=i+1}^{n}A_{ij}x_j)/A_{ii}$  $x_i = \omega \tilde{x}_i + (\tilde{1} - \omega)x_i$ end loop i

#### Studio della convergenza

$$
\underline{x} = \underline{B} \cdot \underline{x} + \underline{M}^{-1} \cdot \underline{b} \tag{10}
$$

$$
\underline{\mathbf{x}}^{(k+1)} = \underline{\underline{\mathbf{B}}} \cdot \underline{\mathbf{x}}^{(k)} + \underline{\underline{\mathbf{M}}}^{-1} \cdot \underline{\mathbf{b}} \tag{11}
$$

Sottraendo la (11) alla (10):

$$
\underline{\mathbf{e}}^{(k+1)} = \underline{\mathbf{B}} \cdot \underline{\mathbf{e}}^{(k)} \tag{12}
$$

dove  $\underline{e}^{(k)} = \underline{x} - \underline{x}^{(k+1)}$  è il vettore errore alla k-esima iterazione.

Applicando la  $(12)$  k volte a partire dalla prima iterazione si ottiene

$$
\underline{\mathbf{e}}^{(k)} = \underline{\mathbf{B}}^k \cdot \underline{\mathbf{e}}^{(0)}
$$

Affinchè il metodo converga deve risultare

$$
\lim_{k \to 0} \underline{\mathbf{B}}^k = \underline{\mathbf{0}}
$$

che è verificato se e soltanto se

$$
\rho(\underline{\underline{\mathsf{B}}})<1
$$

Risultato molto importante: la possibilità di risolvere il sistema è ancora una volta legata alle proprietà della matrice dei coefficienti.

# Test di arresto per un metodo iterativo

$$
\|\underline{\mathbf{x}}^{(k+1)}-\underline{\mathbf{x}}^{(k)}\|\leq \epsilon \|\underline{\mathbf{x}}^{(k+1)}\|
$$

Si può scegliere una qualsiasi delle norme di vettore definite.

## Velocità di convergenza

Si indichi con  $\sigma$  il fattore medio di riduzione dell'errore:

$$
\sigma^k = \frac{\|\underline{\mathbf{e}}^{(k)}\|}{\|\underline{\mathbf{e}}^{(0)}\|}
$$

Quanto più è piccola  $\left\| \underline{\underline{\mathbf{B}}} \right\|$  tanto maggiore è la velocità di convergenza.

Velocità di convergenza asintotica:

$$
R(\underline{\underline{\mathsf{B}}})=-\log\rho(\underline{\underline{\mathsf{B}}})
$$

#### L'equazione del calore risolta alle differenze

 $T_t = \alpha T_{xx}$ 

 $T(x,t)$  è la temperatura, t il tempo, x la coordinata spaziale,  $\alpha$  è la diffusività termica.

Problema ai valori iniziali:  $T(x, 0) = \tilde{T}(x)$ , con  $x \in (0, L)$ .  $T(0,t) = T_a(t)$ ,  $T(L,t) = T_b(t)$ , con  $t > 0$ .

#### Schema FTCS (Forward in Time, Centred in Space)

$$
T_j^{n+1} - T_j^n = \alpha \frac{\Delta t}{h^2} \left( T_{j-1}^n - 2T_j^n + T_{j+1}^n \right) \tag{13}
$$

 $\forall J = 1, \ldots, J_{max} - 1, \ \forall n = 0, 1, 2, 3, \ldots$ 

dove  $T_j^n=T(jh,n\Delta t)$ ,  $h=L/J_{max}$ ,  $T_j^0=\tilde T(jh)$ ,  $T_0^n=$  $T_a(n\Delta t)$ ,  $T_{J_{max}}^n=T_b(n\Delta t)$ .

Nota la soluzione iniziale, può essere determinata la soluzione al tempo  $n = 1$ , e via, via, successivamente per  $n = 2, 3, ...$ 

Lo schema è consistente e l'errore che si commette è  $O(h^2, \Delta t)$ .

# Punti coinvolti

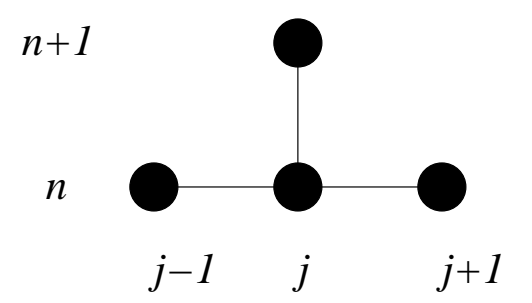

## Note

- L'unico parametro che compare nella discretizzazione è  $\beta = \alpha \frac{\Delta t}{h^2}$  $\frac{\Delta t}{h^2}$ .
- · Non è necessario risolvere alcun sistema lineare, lo schema si dice esplicito.

### Stabilità numerica di uno schema alle differenze

Lo schema FTCS diventa instabile per  $\beta > \frac{1}{2}$ .

E' una grave limitazione perchè costringe ad utilizzare  $\Delta t \approx O(h^2)$  molto piccoli.

# Il teorema di equivalenza di Lax

Dato un problema ai valori iniziali ben posto ed una sua approssimazione alle differenze che soddisfa la condizione di consistenza, la stabilità dello schema è condizione necessaria e sufficiente per la sua convergenza.

- Questo teorema è di grande importanza in quanto, mentre come si è visto è relativamente semplice verificare la stabilità di uno schema, è molto più difficile provare la sua convergenza verso la soluzione dell'equazione a derivate parziali corrispondenti.
- La maggior parte dei problemi di fluidodinamica "reali" è non lineare e di tipo misto iniziale/condizioni al contorno, per cui il teorema di equivalenza di Lax non sempre può essere applicato rigorosamente. In questi casi deve essere interpretato come una condizione necessaria, ma non sufficiente per la convergenza.
- Il teorema può essere applicato non solo ai metodi alle differenze, ma anche ad altre classi di problemi che si basano sulla definizione di incognite in punti nodali (ad esempio metodi agli elementi finiti).

#### Lo schema Laasonen

Consiste nel discretizzare l'equazione del calore nel punto  $[jh, (n+1)\Delta t]$  utilizzando una derivata temporale backward:

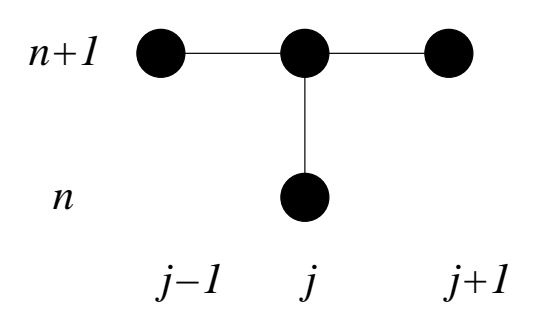

$$
T_j^{n+1} - T_j^n = \alpha \frac{\Delta t}{h^2} \left( T_{j-1}^{n+1} - 2T_j^{n+1} + T_{j+1}^{n+1} \right)
$$

Scrivendo quest'equazione  $\forall j = 1, \ldots J_{max}-1$  si ottiene un sistema lineare tridiagonale che, risolto, fornisce  $T_i^{n+1}$  $j^{n+1}$ .

Come per lo schema FTCS l'accuratezza è  $O(h^2, \Delta t)$ .

Schemi di questo tipo si dicono impliciti.

L'analisi di Von Neumann fornisce il fattore di amplificazione:

$$
G = \frac{1}{1 + 2\beta \left[1 - \cos(\omega h)\right]}
$$

#### **Note**

Se  $\beta > 0$  è sempre verificato che  $G \leq 1$ :

- lo schema implicito Laasonen è incondizionatamente stabile;
- il prezzo da pagare è la necessità di dover risolvere un sistema lineare;
- chiaramente  $\Delta t$  non può essere scelto troppo grande se è richiesta accuratezza nel tempo;
- al contrario se si è interessati solo alla soluzione stazionaria, con uno schema implicito si può minimizzare il numero di iterazioni.

#### Lo schema Crank-Nicolson

Consiste nel discretizzare l'equazione del calore nel punto  $[(j + \frac{1}{2})h, (n + 1)\Delta t]$  utilizzando una derivata temporale *centrale* e mediando le derivate spaziali in  $n \in n + 1$ :

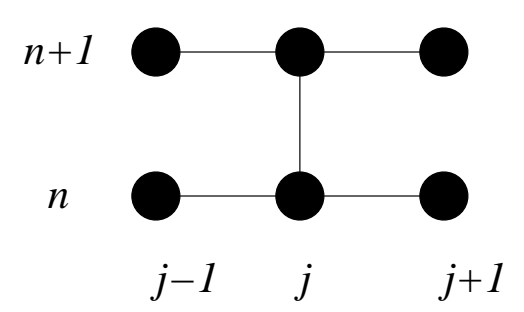

$$
T_j^{n+1} - T_j^n = \frac{\alpha \Delta t}{2 h^2} \left[ \left( T_{j-1}^{n+1} - 2T_j^{n+1} + T_{j+1}^{n+1} \right) + \left( T_{j-1}^n - 2T_j^n + T_{j+1}^n \right) \right]
$$

Lo schema è implicito ed accurato  $O(h^2, \Delta t^2)$ .

Il fattore di amplificazione è:

$$
G = \frac{1 - 2\beta [1 - \cos(\omega h)]}{1 + 2\beta [1 - \cos(\omega h)]}
$$

Lo schema Crank-Nicolson è incondizionatamente stabile.

E' il metodo più utilizzato per la soluzione di problemi parabolici in cui è richiesta l'accuratezza temporale.

# Il trattamento delle condizioni al contorno

In problemi alla Dirichlet (è noto il valore della funzione incognita sul contorno del dominio) il trattamento numerico della condizione al contorno è banale.

Non è così per problemi alla Neumann, in cui è noto il valore della derivata normale dell'incognita.

Si consideri ad esempio lo schema FTCS. Nel punto  $i = 0$  è nota  $T_x(0,t) = a(t)$ .

Alle differenze, questa condizione si può scrivere utilizzando una derivata forward:

$$
\frac{T_1^{n+1} - T_0^{n+1}}{h} = a[(n+1)\Delta t] \tag{21}
$$

che consente di determinare  $T_0^{n+1}$  nota  $T_1^{n+1}$  dallo schema nei punti interni.

La condizione (21) è accurata  $O(h)$ , questo errore all'aumentare del tempo si propaga all'interno del dominio distruggendo l'accuratezza  $O(h^2)$  dello schema interno.

Un rimedio consiste nell'introdurre un altro punto di griglia fittizio all'esterno del dominio di calcolo in  $x =$  $-1h$ .

La condizione al contorno può essere scritta con una derivata centrale:

$$
\frac{T_1^{n+1} - T_{-1}^{n+1}}{2h} = a[(n+1)\Delta t] \tag{22}
$$

mentre nel punto  $(0, n)$  può essere scritta la stessa espressione alle differenze dei punti interni.

#### Il caso multidimensionale

IN 2D l'equazione del calore diventa:

$$
T_t = \alpha \left( T_{xx} + T_{yy} \right)
$$

Gli schemi introdotti precedentemente possono essere estesi semplicemente al caso multidimensionale.

## Schema FTCS:

$$
T_j^{n+1} = \beta_x T_{j-1,k}^n + (1 - 2\beta_x - 2\beta_y) T_{j,k}^n + \beta_x T_{j+1,k}^n +
$$
  

$$
\beta_y T_{j,k-1}^n + \beta_y T_{j,k+1}^n
$$

con  $\beta_x = \alpha \frac{\Delta t}{h^2}$  $\frac{\Delta t}{h_x^2}$ ,  $\beta_y = \alpha \frac{\Delta t}{h_y^2}$  $\frac{\Delta t}{h_y^2}$ , mentre  $h_x$ ,  $h_y$  sono rispettivamente i passi di discretizzazione in direzione  $x$  e  $y$ .

La stabilità secondo Von Neumann richiede che

$$
\beta_x + \beta_y \leq \frac{1}{2}
$$

### Schema implicito Laasonen:

$$
-\beta_x T_{j-1,k}^{n+1} + (1+2\beta_x + 2\beta_y)T_{j,k}^{n+1} - \beta_x T_{j+1,k}^{n+1} - \beta_y T_{j,k+1}^{n+1} = T_{j,k}^n
$$

che è incondizionatamente stabile.

Si nota però che, benchè in ogni equazione compaiano solo 5 incognite, la matrice dei coefficienti è sparsa ma non a bande:

la soluzione del sistema lineare è molto più gravosa rispetto al caso monodimensionale.

#### Il metodo ADI (Alternating Direction Implicit)

E' il più famoso esempio di multidimensional splitting. Consiste nell'utilizzare 2 sottopassi di discretizzazione. Nel primo è incognita  $T^{n+\frac{1}{2}}_{j,k}$ :

$$
\frac{T_{j,k}^{n+\frac{1}{2}} - T_{j,k}^n}{\Delta t/2} - \alpha \left( \frac{T_{j-1,k}^{n+\frac{1}{2}} - 2T_{j,k}^{n+\frac{1}{2}} + T_{j+1,k}^{n+\frac{1}{2}}}{h_x^2} + \frac{T_{j,k-1}^n - 2T_{j,k}^n + T_{j,k+1}^n}{h_y^2} \right) = 0
$$

 $\overline{T}$  $\kappa^{n+\frac{1}{2}}_{j,k}$  può essere determinata risolvendo  $K_{max}$  sistemi tridiagonali.

Il secondo sottopasso consente di determinare  $T^{n+1}_{i\,k}$  $j,k$ risolvendo  $J_{max}$  sistemi tridiagonali:

$$
\frac{T_{j,k}^{n+1} - T_{j,k}^{n+\frac{1}{2}}}{\Delta t/2} - \alpha \left( \frac{T_{j-1,k}^{n+\frac{1}{2}} - 2T_{j,k}^{n+\frac{1}{2}} + T_{j+1,k}^{n+\frac{1}{2}}}{h_x^2} + \frac{T_{j,k-1}^{n+1} - 2T_{j,k}^{n+1} + T_{j,k+1}^{n+1}}{h_y^2} \right) = 0
$$

Un'attenta implementazione delle condizioni al contorno consente di ottenere un'accuratezza  $O(h_x^2)$  $_x^2, h_y^2$  $y^2, \Delta t^2$ .

$$
T_t + uT_x = 0
$$

 $T$  è uno scalare passivo che viene trasportato con velocità costante  $u$ .

Si riconosce un'equazione lineare iperbolica del primo ordine con una famiglia di curve caratteristiche di equazione  $x - ut = k$ .

L'integrale generale è  $T(x,t) = F(x - ut)$ , cioè T è costante lungo la curva caratteristica che è una retta.

Data una soluzione iniziale  $F(x)$  al tempo  $t = 0$ , al tempo  $t \ F$  avrà esattamente la stessa forma, ma sarà traslata di  $\Delta x = ut$ , cioè è un'onda.

# Lo schema FTCS

$$
T_j^{n+1} - T_j^n + u \frac{\Delta t}{h} \frac{\left(T_{j+1}^n - T_{j-1}^n\right)}{2} = 0
$$

 $C = u \frac{\Delta t}{h}$  $\frac{\Delta t}{h}$  si chiama *numero di Courant* dello schema ed è l'unico parametro numerico che compare.

Il fattore di amplificazione che si ottiene dall'analisi di Von Neumann è

$$
G=1-iC\sin{(\omega h)}
$$

Lo schema FTCS per l'equazione di convezione lineare pura è incondizionatamente instabile.

# Lo schema upwind del I ordine

Si ottiene utilizzando per la derivata spaziale una formula backward se  $u > 0$  oppure forward se  $u < 0$ . Ad esempio supponendo  $u > 0$ :

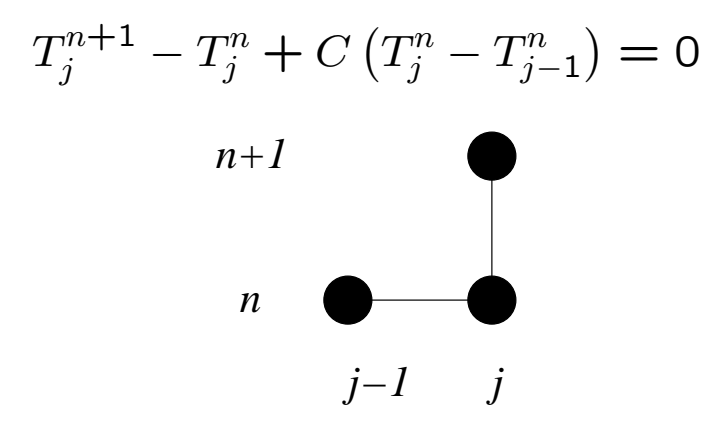

Si nota che la soluzione nel nodo  $(j, n)$  dipende solo da valori dell'incognita a monte cioè, al contrario dello schema FTCS viene rispettato il dominio di influenza matematico.

Il fattore di amplificazione è

$$
G = 1 - C[1 - \cos(\omega h)] - iC \sin(\omega h)
$$

Lo schema è stabile se  $C \leq 1$ , nota come condizione di Courant-Friedrichs-Lewy (condizione CFL).

Questa condizione si ritrova in generale in tutti gli schemi espliciti per problemi iperbolici. Da un punto di vista fisico indica che una particella di fluido non può attraversare più di una cella h nel tempo  $\Delta t$ .

E' interessante notare che se  $C = 1$  lo schema restituisce  $T^{n+1}_{j_{\tau}}=T^{n}_{j_{\tau}}$ ™ che è la soluzione esatta dell'equa-<br>.l zione differenziale.

Utilizzando la tecnica dell'espansione in serie di Taylor si ottiene che lo schema è consistente con

$$
T_t + uT_x + \frac{1}{2}\Delta t T_{tt} - \frac{1}{2}uhT_{xx} + O(h^2, \Delta t^2) = 0
$$
 (23)

quindi è solo accurato  $O(h, \Delta t)$ .

Tenendo conto che dall'equazione della convezione stessa risulta  $T_{tt} = -u^2 T_{xx}$  la (23) può essere riscritta come

$$
T_t + uT_x - \frac{1}{2}uh(1 - C)T_{xx} + O(h^2, \Delta t^2) = 0 \qquad (24)
$$

cioè lo schema upwind è anche consistente con l'equazione:

$$
T_t + uT_x - \alpha' T_{xx} = 0 \tag{25}
$$

che è un'equazione di convezione in cui è presente un termine di diffusione artificiale.  $\alpha'$  può essere interpretato come una viscosità artificiale (numerica) dello schema.

Se si usa  $C = 1$  la viscosità artificiale introdotta è nulla e si ottiene la soluzione esatta del problema, ma questa possibilità è limitata solo al caso lineare a coefficienti costanti.

### Lo schema Lax-Wendroff

Utilizza una discretizzazione centrale della derivata spaziale ed una discretizzazione del II ordine per la derivata temporale che si ottiene tenendo conto che

$$
T_t \approx \frac{T_j^{n+1} - T_j^n}{\Delta t} - \frac{1}{2} \Delta t T_{tt} = \frac{T_j^{n+1} - T_j^n}{\Delta t} - \frac{1}{2} \Delta t u^2 T_{xx}
$$

Si può allora scrivere lo schema Lax-Wendroff:

$$
T_j^{n+1} - T_j^n + \frac{1}{2}C\left(T_{j+1}^n - T_{j-1}^n\right) = \frac{1}{2}C^2\left(T_{j+1}^n - 2T_j^n + T_{j-1}^n\right)
$$

Questo schema, accurato  $O(h^2, \Delta t^2)$ , è stabile per  $C \leq 1$ .

Si è ottenuto uno schema centrale stabile anche per la convezione, il prezzo da pagare è stato l'introduzione di un termine di viscosità artificiale.

Si nota che, mentre nello schema upwind l'introduzione della viscosità artificiale era implicito, nello schema Lax-Wendroff la derivata seconda nello spazio è stata esplicitamente inserita.

# Dissipazione e dispersione numerica

Equazioni e sistemi di equazioni iperboliche sono caratterizzati dall'assenza di fenomeni dissipativi, cioè una soluzione iniziale qualsiasi non si riduce in ampiezza nel tempo.

Inoltre una soluzione iniziale qualsiasi viaggerà nel tempo alla velocità  $u$ , la possiamo ottenere nello spazio di Fourier, come somma di infinite componenti caratterizzate da un numero d'onda diverso. Poichè tutte le componenti in questo spazio viaggiano alla stessa velocità  $u$ , come già detto, questa non cambia di forma.

Diremo che un problema è dissipativo se l'ampiezza di un'onda si riduce nel tempo.

Diremo che un problema è dispersivo se la velocità di propagazione di un'onda varia al variare del numero d'onda.

I problemi lineari di convezione pura sono non dissipativi e non dispersivi, per cui se vengono evidenziati nella soluzione numerica dissipazioni e dispersioni, questi sono errori numerici.

Onda monocromatica piana con dissipazione:

$$
T = \overline{T}e^{-p(m)t}e^{im[x-q(m)t]}
$$
 (26)

In problemi lineari di pura convezione:

 $p(m) = 0$  (non dissipativa),  $q(m) = cost$  (non dispersiva).

L'equazione convezione-diffusione lineare:

$$
T_t + uT_x - \alpha T_{xx} = 0
$$

ammette soluzioni del tipo (26) con  $p(m) = \alpha m^2$ ,  $q(m) = u$ , cioè dissipative e non dispersive.

L'equazione di Kortweg de Vries lineare:

$$
T_t + uT_x + \sigma T_{xxx} = 0
$$

ammette soluzioni del tipo (26) con  $p(m) = 0$ ,  $q(m) = 0$  $ui-\beta m^2$ , cioè non dissipative e dispersive.

In generale:

- derivate spaziali di ordine pari sono associate a fenomeni dissipativi,
- derivate spaziali dispari a fenomeni dispersivi

L'errore (accuratezza) introdotto da uno schema numerico è dato, in genere, da una potenza di  $h$  e/o  $\Delta T$  per una combinazione di derivate di ordine superiore, per cui l'errore numerico può introdurre una dissipazione e/o dispersione numerica che modificano le proprietà della soluzione numerica rispetto a quella fisica.

### Convezione-diffusione lineare

$$
T_t + uT_x - \alpha T_{xx} = 0
$$

E' un ottimo modello elementare delle equazioni di Navier-Stokes.

Tutti gli schemi introdotti fino ad ora possono essere estesi ed applicati a questo tipo di equazione

### Schema FTCS

$$
T_j^{n+1} - T_j^n + C \frac{\left(T_{j+1}^n - T_{j-1}^n\right)}{2} - \beta \left(T_{j+1}^n - 2T_j^n + T_{j-1}^n\right) = 0
$$

La stabilità dello schema richiede

$$
0\leq C^2\leq 2\beta\leq 1
$$

Risulta importante anche un altro parametro, il cosiddetto numero di Reynolds della cella

$$
R_{cell} = \frac{uh}{\alpha} = \frac{C}{\beta}
$$

che pu`o essere visto come una adimensionalizzazione del passo di discretizazione spaziale.

Si dimostra che per  $R_{cell} > 2/C$  possono comparire nel dominio di calcolo oscillazioni della soluzione in zone in cui si hanno forte variazioni della soluzione (strati limite)

#### Schema Crank-Nicolson

Si ottiene mediando le derivate spaziali valutate a  $n$  e  $n + 1$ .

Indicando con  $\delta_j T_j = T_{j+1} - T_{j-1}$  e con  $\delta_j^2 T_j = T_{j+1} - T_{j+1}$  $2T_j + T_{j-1}$  lo schema è dato da

$$
T_j^{n+1} - T_j^n + \frac{C}{4} \left( \delta_j T_j^n + \delta_j T_j^{n+1} \right) - \frac{\beta}{2} \left( \delta_j^2 T_j^n + \delta_j^2 T_j^{n+1} \right) = 0
$$

Lo schema è incondizionatamente stabile, ma è richiesto  $R_{cell}$  < 2 per evitare la comparsa di oscillazioni nella soluzione.

#### Problemi non lineari

#### Equazione di Burgers 1D

Forma non conservativa:

$$
u_t + u u_x - \nu u_{xx} = 0
$$

Forma conservativa:

$$
u_t + F_x - \nu u_{xx} = 0
$$
, con  $F = \frac{u^2}{2}$ 

### Il caso iperbolico (senza dissipazione)

$$
u_t + u u_x = 0 \qquad u_t + F_x = 0
$$

Le curve caratteristiche sono rette di equazione  $x$  $ut = cost$ , ma, essendo u variabile le loro inclinazioni sono variabili.

Ne risulta che in generale il dominio di esistenza della soluzione non è tutto il semi-piano  $t > 0$ .

Se la velocità di propagazione del disturbo lungo la caratteristica  $u$  diminuisce con  $x$  il dominio di definizione della soluzione è dato da

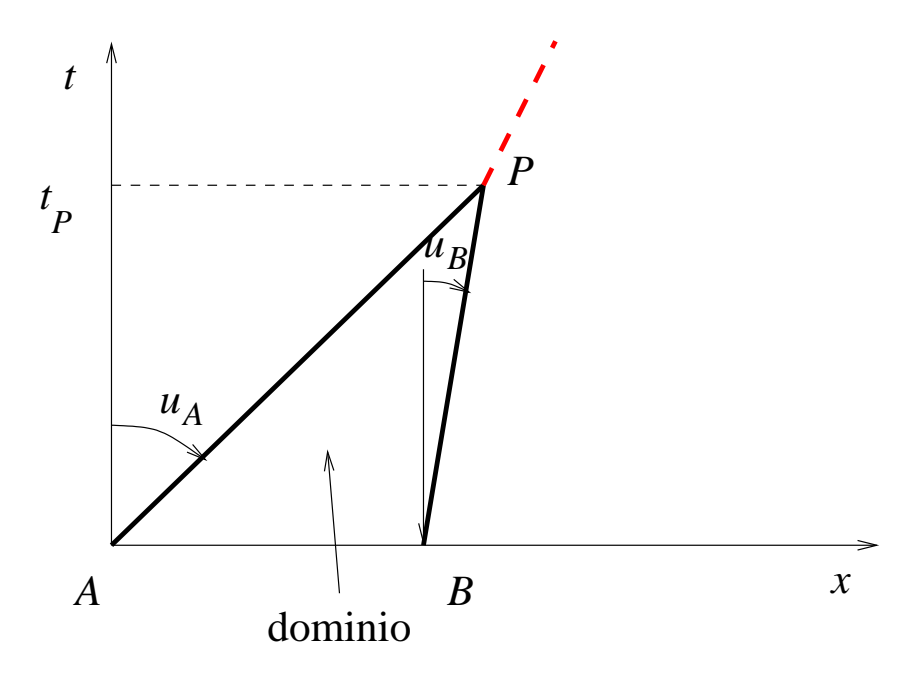

Che succede per  $t > t_p$ ?

Troviamo la soluzione in P con il metodo delle caratteristiche:

Integrando lungo la caratteristica che passa per A si ottiene  $u(P) = u_A$ .

Integrando lungo la caratteristica che passa per B si ottiene  $u(P) = u_B$ .

In P la soluzione non è più continua, in particolare  $u$ non è differenziabile e non può più essere soluzione di un'equazione differenziale.

A partire dal punto P per  $t > t_P$  nasce una superficie di discontinuità della soluzione.

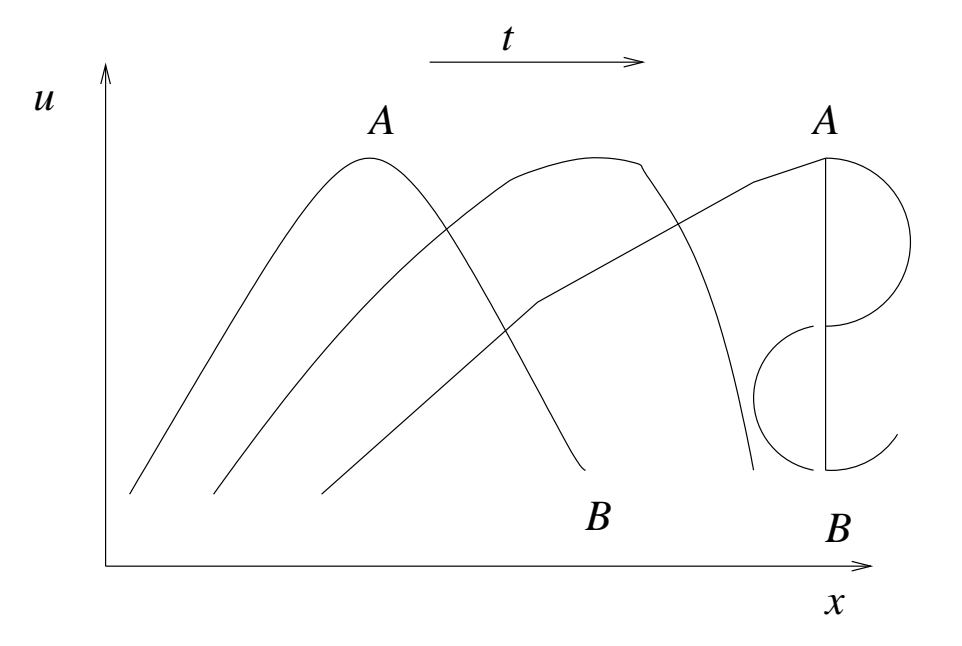

Attraverso questa superficie l'equazione differenziale che governa il problema non è soddisfatta, è però soddisfatta l'equazione di bilancio integrale associata per un qualsiasi volume di controllo che contiene la discontinuità:

$$
\frac{d}{dt} \int_{V} u dx + F(x_2) - F(x_1) = 0 \quad \text{con } V = [x_1, x_2]
$$

Facendo tendere il volume di controllo alla superficie di discontinuit`a stessa il bilancio integrale porta a delle relazioni di salto che devono essere soddisfatte attraverso la superficie.

In questo caso si dice che esiste una soluzione in forma debole dell'equazione differenziale.

La velocità di propagazione della discontinuità è data da

$$
u_s = \frac{u_A + u_B}{2}
$$

# Equazioni di Eulero

Le equazioni di Eulero che governano il moto in fluido non viscoso costituiscono un sistema di equazioni non lineari con proprietà molto simili a quelle dell'equazione di Burgers non viscosa.

Forma conservativa in 1D:

$$
\frac{\partial \rho}{\partial t} + \frac{\partial}{\partial x}(\rho u) = 0
$$

$$
\frac{\partial (\rho u)}{\partial t} + \frac{\partial}{\partial x}(\rho u^2 + p) = 0
$$

$$
\frac{\partial (\rho e_t)}{\partial t} + \frac{\partial}{\partial x}(\rho Hu) = 0
$$

Sono possibili discontinuità di pressione (*onde d'urto*) e discontinuità di contatto (in 2D e 3D).

Le relazioni di salto che devono essere soddisfatte attraverso l'onda d'urto sono le relazioni di Rankine-Hugoniot.

Dal punto di vista matematico sono possibili anche altre discontinuità non fisiche.

Le discontinuità fisiche sono caratterizzate dal fatto che debbono soddisfare una condizione particolare detta condizione di entropia.

#### Metodi alle differenze per l'equazione di Burgers non viscosa

Si aggiunga un termine di viscosità artificiale all'equazione di Burgers:

 $u_t + F_x = \alpha' u_{xx}$ 

Si dimostra che per  $\alpha' \rightarrow 0$  la soluzione dell'equazione (27) tende alla soluzione debole dell'equazione di Burgers non viscosa.

L'introduzione di una viscosità artificiale (esplicita o implicita) consente quindi di risolvere numericamente il problema.

Inoltre un coefficiente di diffusione positivo può aiutare a catturare solo discontinuità fisiche.

#### Un esempio: lo schema Lax-Wendroff

$$
u_j^{n+1} = u_j^n - \frac{1}{2} \frac{\Delta t}{h} (F_{j+1}^n - F_{j-1}^n) +
$$
  
\n
$$
\frac{1}{2} \left(\frac{\Delta t}{h}\right)^2 [A_{j+1/2}(F_{j+1}^n - F_j^n) - A_{j-1/2}(F_j^n - F_{j-1}^n)]
$$
  
\ncon  $A_{j+1/2} = \frac{u_j^n + u_{j+1}^n}{2}.$ 

# Schemi conservativi

La particolare costruzione del termine di viscosità artificiale nello schema di Lax-Wendroff consente di soddisfare l'importante proprietà di conservatività dello schema.

Uno schema alle differenze si dice conservativo se una soluzione alle differenze dello schema è anche soluzione dell'equazione *integrale* di bilancio (cioè di conservazione) associata.

Questa proprietà è particolarmente utile quando, ad esempio, si intende catturare soluzioni deboli di problemi iperbolici.

# Le equazioni della fluidodinamica

- Equazioni di Navier-Stokes: sistema di equazioni differenziali alle derivate parziali non lineare:
- ✗ Continuità
- ✗ Quantità di moto
- ✗ Energia

# Soluzione numerica delle equazioni della fluidodinamica

- Approccio Lagrangiano Euleriano
- In un approccio lagrangiano si segue il moto delle particelle in un sistema solidale con esse: il dominio di calcolo è definito all'istante iniziale
- Nell'approccio euleriano si definisce un dominio di calcolo in cui si misurano le variabili del campo di moto nel tempo e nello spazio
- L'approccio euleriano è tipicamente impiegato per la soluzione numerica delle equazioni della fluidodinamica: si usano i due approcci insieme per descrivere il moto di particelle solide in un fluido

# Discretizzazione del dominio di calcolo

- Per la soluzione numerica delle equazioni della fluidodinamica occorre la definizione di un dominio di calcolo
- Il dominio di calcolo viene "discretizzato" opportunamente in modo da ottenere una "griglia computazionale" (mesh)
- Esistono vari tipi di mesh computazionale a seconda del tipo di discretizzazione
- Mesh Strutturate mesh non strutturate: a parità di accuratezza le griglie di calcolo strutturate consentono l'impiego di un minor numero di celle
- Nelle mesh strutturate lo spazio fisico e quello computazionale si corrispondono direttamente: punti con coordinate adiacenti sono adiacenti nell'array che li contiene

# ESEMPI DI MESH STRUTTURATE E NON **STRUTTURATE**

# Metodi di risoluzione delle equazioni della fluidodinamica

- Metodi alle differenze finite (FDM)
- Metodi agli elementi finiti (FEM)
- Metodi ai volumi finiti (FVM)
- Nella soluzione numerica delle equazioni della fluidodinamica è per lo più impiegato il metodo ai volumi finiti:
- ➢ Nei metodi ai volumi finiti si risolvono le equazioni del bilancio in forma integrale e le incognite sono i valori medi della variabili nelle celle: vantaggio di poter utilizzare griglie di calcolo strutturate; per geometrie complesse si usano anche griglie non strutturate
- ➢ I metodi agli elementi finiti (FEM) sono ampiamente impiegati nel calcolo strutturale: griglie di calcolo tipicamente non strutturate

# Tipologia di soluzioni

- Soluzione delle equazioni di Navier Stokes non viscose: si trascurano i termini viscosi → equazioni di Eulero
- Soluzione in flussi laminari: non si considera la turbolenza
- Soluzione in flussi turbolenti tre approcci:
- ➢ RANS / URANS (equazioni di Navier-Stokes Mediate alla Reynolda): è la tipologia di soluzione più largamente impiegata per l'efficienza in termini di tempi di calcolo: si impiegano i cosiddetti "modelli di turbolenza"
- ➢ LES
- ➢ DNS
- Per ogni tipologia di soluzione esistono dei requisiti tipici per la generazione della griglia di calcolo

# Impostazioni di calcolo nella soluzione delle RANS

- Calcolo stazionario o non stazionario: in un calcolo stazionario di tipo iterativo il problema fluidodinamico si formula come un problema "pseudo-stazionario" in cui la variabile tempo è considerata una variabile di evoluzione: la soluzione non sarà accurata nel tempo.
- Per avere una soluzione accurata nel tempo occorre impiegare un solutore instazionario in cui la variabile tempo non è più una semplice variabile di evoluzione del metodo iterativo

# Ulteriori impostazioni di calcolo

- Tipo di fluido nel regime di moto considerato comprimibile o incomprimibile
- In regime comprimibile le equazioni di Navier-Stokes vanno risolte accoppiate con l'equazione dell'energia

# Controllo della soluzione: convergenza

• La prima verifica della "bontà" della soluzione si effettua controllando la convergenza ovvero l'andamento dell'errore (il residuo)

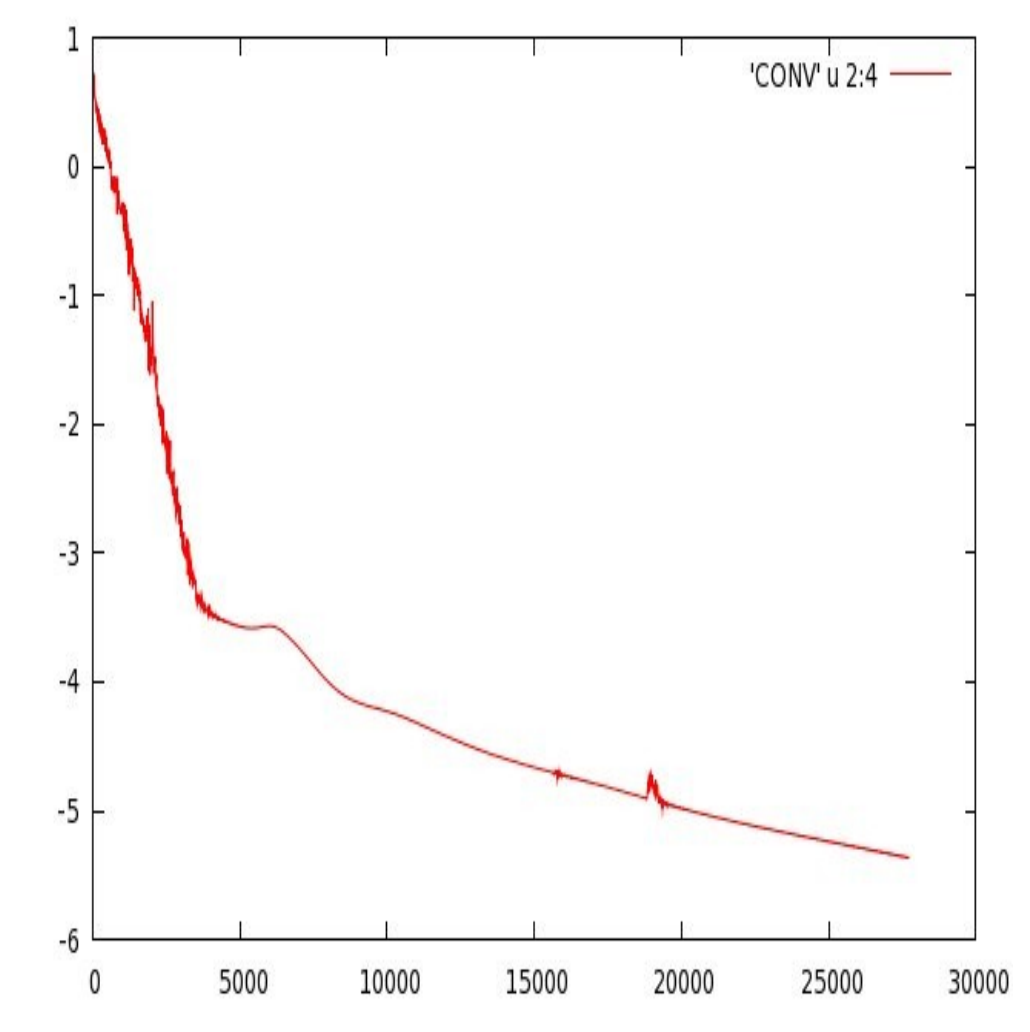